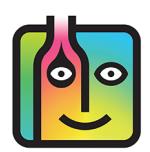

# **BarkeepOnline – Troubleshooting**

## **How do I correctly set up wine in my Items and Sales Items?**

The answer depends on how you sell wine and what types of wine you offer.

- **Large Selection** For example if you have a wine bar or any bar that offers a wide range of wines by type, quality and price you may set up very detailed Categories within the Category Group called Wine. You may even have a POS system set up where each wine's own PLU is mapped onto it's own corresponding Sales Item in Barkeep.
- **Small Selection** At the other end, if your bar has a very limited selection of house wines, your Categories and Sales Items might be very simple. If your wine was all the same cost and sold at the same price you might have one simple PLU for wine in your POS system mapped onto one single Sales Item.
- **Average Selection (10-20 types)** The example below shows a more common set-up for a bar with a selection of wines at two basic price points. It's also a bar where they wish to distinguish between red and white wines.

Below is a typical breakdown of the Category Group Wine. It shows the Categories you might create as well as the Items you offer:

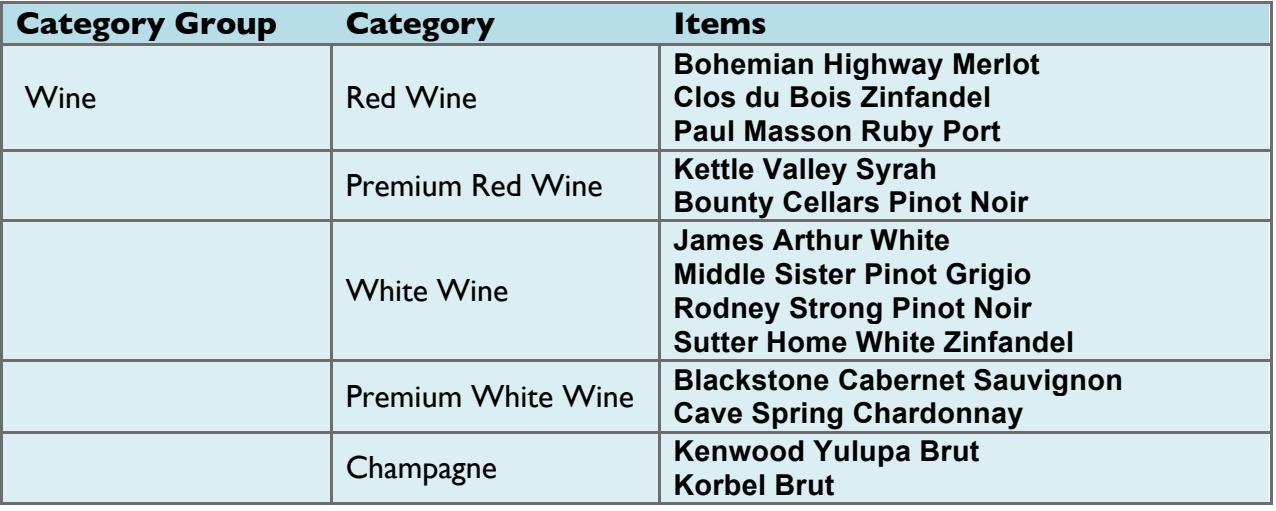

## **Should I scan barcodes when counting bottles of wine?**

When adding Items to an Inventory, scanning barcodes is an option that users have to look up and count Items, including wine. If you stock a large variety of wine including different varieties from the same label, we recommend scanning barcodes to avoid mistakes. For example, a mistake like counting and adding and bottles of **Sutter Home Chardonnay** when you meant to add bottles of **Sutter Home Sauvignon Blanc** could be avoided by scanning barcodes.

## <span id="page-1-0"></span>**Example Wine Sales Items**

Sales Items in wine are set-up like other Sales Items in Barkeep. Below is an example of some Sales Items in the Categories **Red Wine** and **Premium Red Wine**. Notice how when you serve the same wine by the glass and by the bottle, it is important to have separate Sales Items.

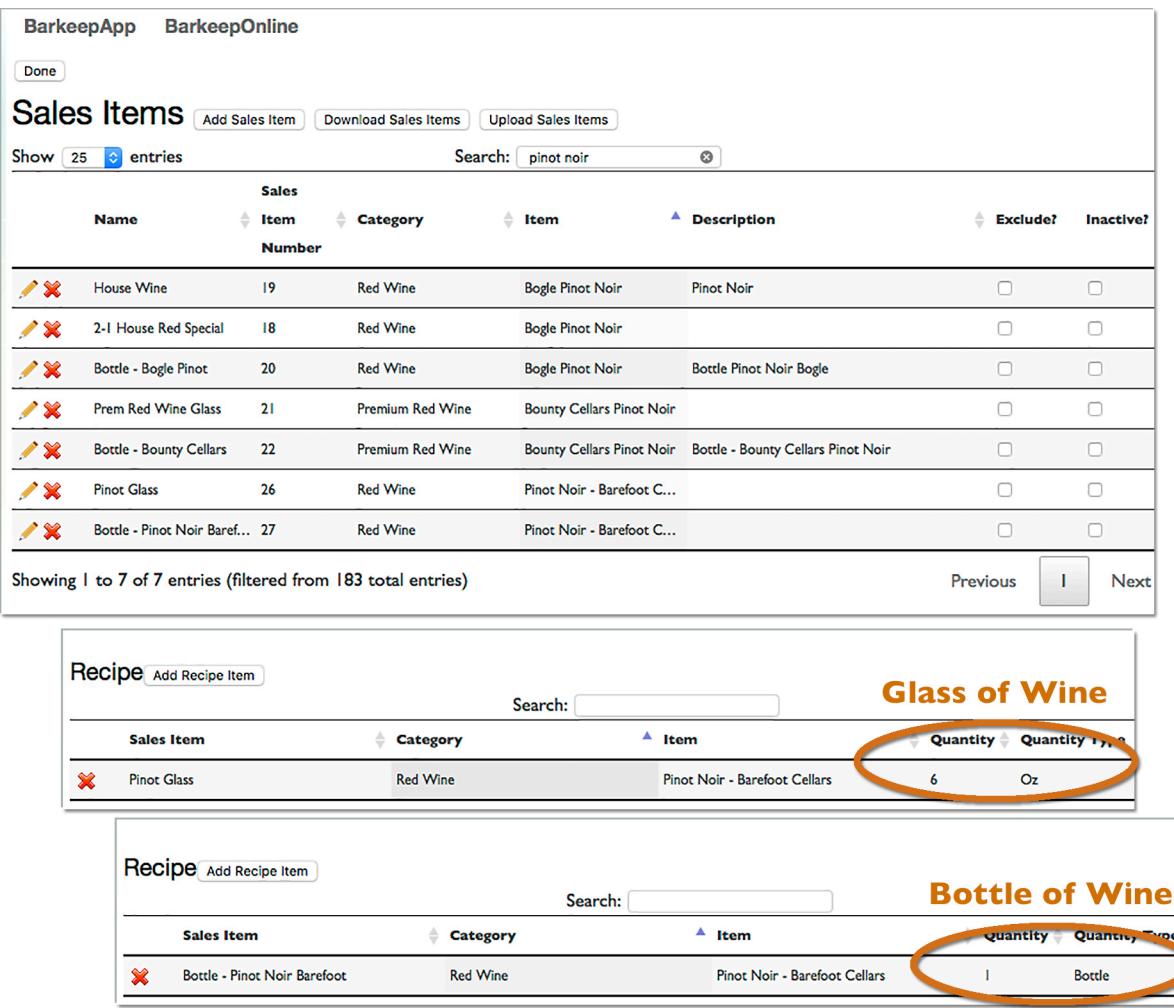

#### Also see **[What if I sell wine by the glass and bottle?](http://barkeepapp.com/pdfs/barkeep_wine_glass_v_bottle.pdf)**

#### **Can I set Serving Prices and Serving Sizes for Wine?**

Yes. Barkeep allows you to set a default Serving Size and Serving Price for every Item, including wine.

*Note:* Serving Sizes and Serving Prices are most useful for wine that you always serve in the same quantity and sell for the same price. If you sell a specific wine both by the glass and by the bottle, you should set the Serving Size and Serving Price to whichever size you sell most frequently. For example, when your sales for a wine are mostly by the glass, you would want to set the Serving Size and Serving Price to the size and price of a glass of wine.

For details see the **[BarkeepOnline User Guide](http://www.barkeepapp.com/pdfs/barkeeponline_user_guide.pdf)**.